## **Vov Sticky Notes Crack Free X64**

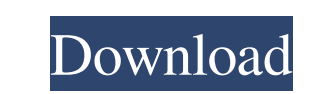

## **Vov Sticky Notes Crack With Product Key**

Vov is a simple stickies program. -- Make notes anywhere on your desktop. -- Easily create calendars and to-do lists. -- Colorful sticky notes for decoration. -- Text editor with a distraction free writing mode. -- Pop up reminders at scheduled times. -- An optional taskbar icon. -- Create special sticky notes with custom effects. -- Supports multiple sticky notes and windows. -- Multiple fonts and themes. -- Powerful note editing features. -- Quickly access your notes with the keyboard. --Perform common UNIX commands like grep, tail and md5sum. -- Drag and drop notes between windows. -- Option to run as a daemon. -- Option to show/hide the window title. -- Option to change the main window title color. -- Option to keep notes hidden until selected. -- Option to show a dirty indicator (note not saved by program). -- Option to enable sticky notes to save the current window. -- Option to create shortcuts to notes on the desktop. -- Option to set sticky notes to be enabled all the time. -- Option to change sticky notes color when selected. -- Option to create sticky notes in special windows. -- Option to read notes in markdown format. -- Option to make note titles clickable. -- Option to make sticky notes dismissable. -- Add notes to the desktop from windows. -- Option to show/hide the window grid. -- Option to show window rounded corners. -- Automatically save dirty notes. -- Option to save notes to a file. -- Option to save notes to a file in markdown format. -- Option to save notes to a file with custom formatting. -- Option to show/hide button to restore a note.

-- Option to set the default sticky notes note. -- Option to show multiple windows grid. -- Option to change sticky notes setting. -- Option to create sticky notes from windows. -- Option to change sticky notes title font. -- Option to change sticky notes background color. -- Option to show sticky notes in the menu bar. -- Option to set sticky notes font. -- Option to find and replace notes text. -- Option to change sticky notes title font style. -- Option to set sticky notes auto hide timer. -- Option to keep notes open in background. -- Option to access notes from search results. -- Option to create sticky notes from

## **Vov Sticky Notes Download [Mac/Win] [Latest]**

Capture your ideas and let them stick right on your desktop with Vov Sticky Notes! Use it to create customized notes and stickers that will help you stay organized and get things done. With more than 50,000 downloads, Vov Sticky Notes is a great way to keep sticky-notes on your desktop and change the way you work. All it takes is a Post-It? Note and then you are good to go. Features: \* Create personal reminders and sticky-notes for your desktop and organize them easily using the Home screen. \* Easily create reminders and sticky notes without having to leave your desktop and add them to your Home screen. \* Vov Sticky Notes has multiple free themes to choose from that are designed to be stylish and impactful. \* Decide whether the sticky note will be displayed for one or more days, one hour, one day, one week, one month or one year. \* Easily control the sticky notes: change the size, font and color. \* Be alerted if a sticky note is saved or changed. \* Review a list of all sticky notes using the Quick List. \* Re-order sticky notes to access them quickly. \* Remove sticky notes with one click. \* Create a sticky note and add it to your Home screen to create a dedicated sticky notes folder. \* There is no limit on the number of sticky notes you can create and organize. \* This sticky notes application does not use the registry and will not slow down your computer. \* You can also schedule post-it notes to get reminders at a certain date and time. \* If you do not want to use the default sounds, you can choose any sound from the settings menu. \* You can easily rotate the application to landscape

mode. \* Choose a dark or a light theme. \* You can choose a category and a subcategory for your sticky notes. \* Change the size and color of the sticky notes. \* Vov Sticky Notes allows you to pick up your sticky notes to access them without writing them on your screen. \* You can change the sticky notes background color to match your desktop. \* You can create multiple sticky notes and store them in your desktop. \* Undo and redo sticky notes to get back to them quickly. \* An organizer panel allows you to view all sticky notes and customizable layouts. \* You can set the sticky notes to show on one or multiple desktop screens. \* 09e8f5149f

Vov Sticky Notes is a powerful and easy to use Windows desktop sticky notes app, which allows users to easily create and customize them with a few quick clicks. It allows you to easily create desktop sticky notes from a variety of templates, including the usual whiteboard format, and also includes pre-made whiteboard stickers. Additionally, you can customize most of the basic properties of each sticker, including colors, text and font size, and even add text or pictures inside them. What's more, Vov Sticky Notes can help users organize and plan their tasks by adding them to a customizable list and assigning a reminder time that will trigger when the list is opened. If you want to also set up desktop alert notifications, Vov Sticky Notes provides you with great functionalities. With this app, you can define so called desktop alerts that will display a different notification each time they are activated. Vov Sticky Notes Requirements: Win7, Win8 and Windows 10 Vov Sticky Notes is a fairly simple Windows desktop sticky notes app, which allows users to easily create and customize them with a few quick clicks. Users can create, customize and edit desktop sticky notes from a variety of templates, including the usual whiteboard format, and also includes pre-made whiteboard stickers. Furthermore, you can customize most of the basic properties of each sticker, including colors, text and font size, and even add text or pictures inside them. Furthermore, Vov Sticky Notes helps users organize and plan their tasks by adding them to a customizable list and assigning a reminder time that will trigger when the list is opened. Additionally, Vov Sticky Notes provides users with great functionalities. With this app, you can define so called desktop alerts that will display a different notification each time they are activated. Lastly, users can also set so-called sticky notes on their computer desktop. When you download Vov Sticky Notes, you can opt for the free or the premium version. As for the free version, you can create up to 5 sticky notes, which can be saved or sent to other users through e-mail. If you wish to continue using Vov Sticky Notes, you will have to purchase the premium version. Appvideooftheday.com is a video download website with a huge collection of apks, mods, games and emulators. We provide only original and legal apps, games and mods for Android, iOS, WP7, Blackberry

## **What's New In Vov Sticky Notes?**

Vov Note provides you with the ideal system for people who want to create a simple sticky note for your desktop. With this simple sticky note app, you can use your Windows desktop as a reminder board, without having to write your reminders on paper. Thanks to this application, you can set reminders, calendar notifications, phone calls, email notifications, or usage of the computer alarms. Thanks to the sticky note, you can add different sorts of post-it notes, so you can create different functions for this simple sticky note. Vov Sticky Notes Review: Vov Note is an application that allows you to create simple sticky notes on your desktop. Its appearance is clean and intuitive, as it is available in the colors you need, and these notes can be created in different sizes, from 1 point on a square, to 10 points on a square. In this way, you can be very specific when you create a note, so you can help to remember important information. Additionally, you can create notes on top of other desktop window, so you can be as specific as you need. Also, thanks to the sticky note you can mark important events of your life. You can also set a reminder, so you can be alerted when you need to remember something specific. Moreover, thanks to this application, you can create calendar alerts, so you can be informed of important events, and you can also set calls, email notifications and alarms for the computer. However, this simple sticky note app has some problems that we believe need to be improved. The first thing that we noticed is that it lacks a lot of features. For example, we noticed that it is not possible to set reminders if you are using other windows, or to edit the sticky notes if you change the name they have on the title bar. Additionally, it is not possible to add more colors to the notes, nor to personalize them with the name of the person who created them. All in all, we could not see any of these missing features as a problem, and we considered them a rather interesting new feature for a simple sticky note app. Vov Sticky Notes is a quite basic sticky notes app, but it does not lack some interesting features. However, it is not possible to set different types of notifications, nor it is possible to personalize the notes. Vov Sticky Notes Software Review: Vov Sticky Notes is a simple desktop sticky notes application. It is available in the colors you need, has some